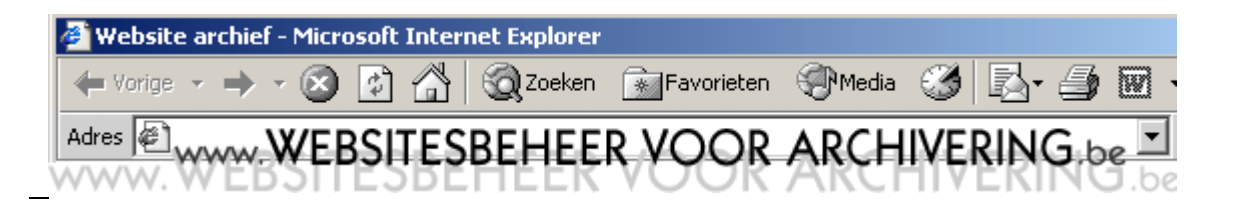

## 1. Preface

There are several arguments why websites must be archived.

 the content of intra/internet sites of public administrations can determine the acts and decisions of citizens and other services. The departement can be held accountable for this.

the governement is accountable for their websites.

the intra/internetsites are policy documents.

more and more information is only available on intra/internetsites, and cannot be found in

any other form.

 the information on these sites is volatile and subject to constant changes. other records are created through these sites.

Websites can only be archived effectively when they're efficiently designed and managed. Websites who meet these conditions, offers two advantages:

 these websites are accessible to as many people as possible. A number of the guidelines concerning design and management are based on the basic rules of the *Web Content Accessibility*. You will not reach your full potential of visitors when you sinn against these

rules.

 the website version on the webserver can be used -more or less immediatelly- for record keeping. A minimal amount of changes have to be made for the website to be ready for record-keeping.

This guideline consists of two parts. The first part is mainly intended for websitebuilders. The websitebuilders have to consider the possibility of record-keeping as soon as the creation of the website starts. They have to provide the facilities for the persons responsible for the content of the website, to document the changes of their website.

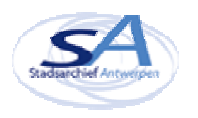

The second part contains guidelines for the creation and management of an off-line website archive. This website archive can be kept localy (at the departements themselfs) or centraly ( at the archival services or IT-staff.) When writing these guidelines, we assume that a minimal ITinfrastructure exists. Only an off-line browser is required. This guideline is applicable for websites with a static as well as with a dynamic content. They prescribe at the same time how each version or change can be saved for record-keeping. This guideline is a concrete application of the overwhole strategy to preserve websites as described in the DAVID-report, nr.6.

## 2. . Guidelines to designing and managing websites.

These guidelines are based on the *[Web Content Ac](http://www.w3c.org/WAI/)cessibility*-rules formulated by the World Wide Web Consortium (1999, http://www.W3C.org/WAI/), the quality demands for the recording keeping of websites, and the preliminary experiences of the Antwerp city archive concerning the recordkeeping of websites.

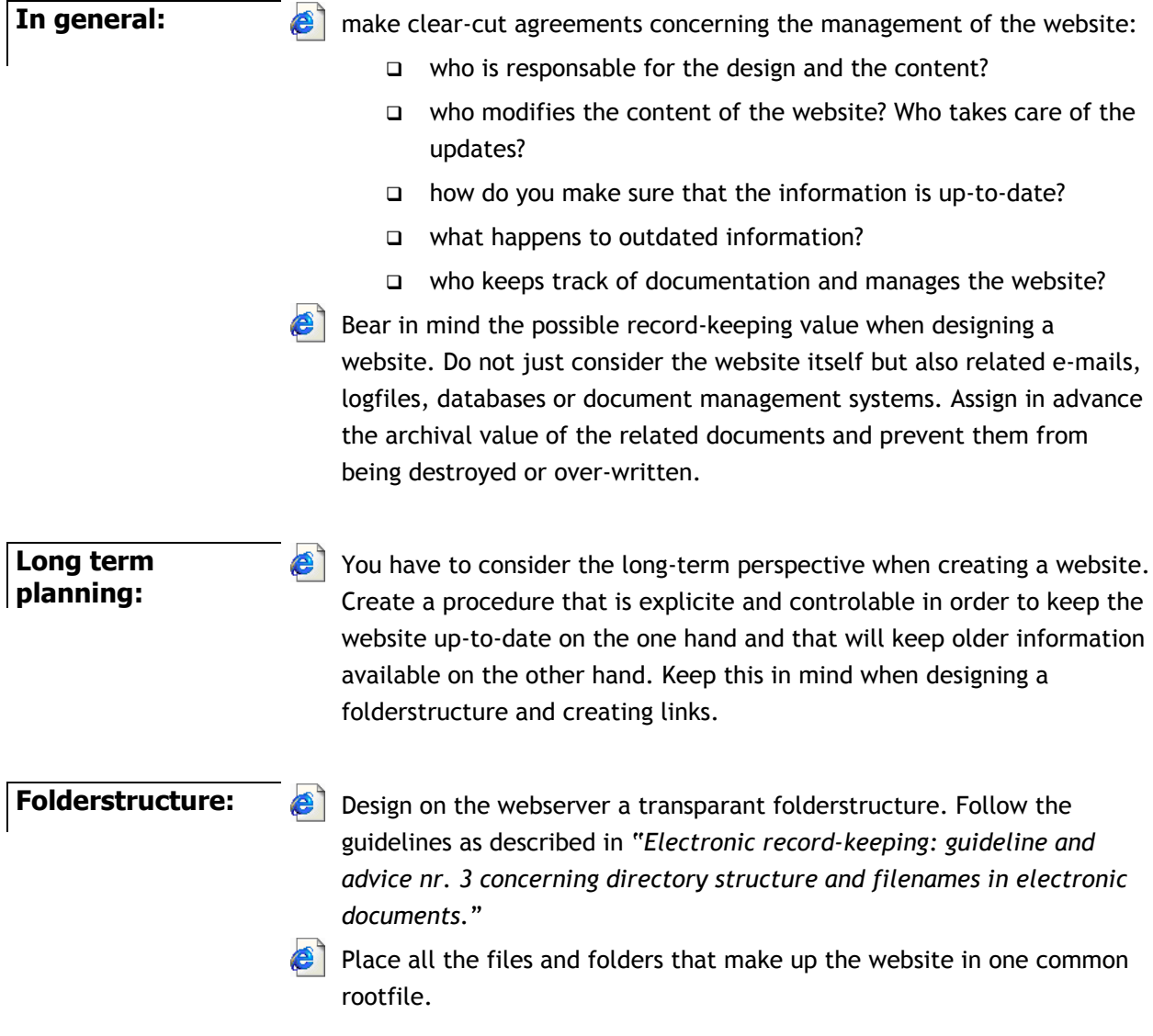

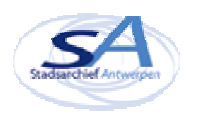

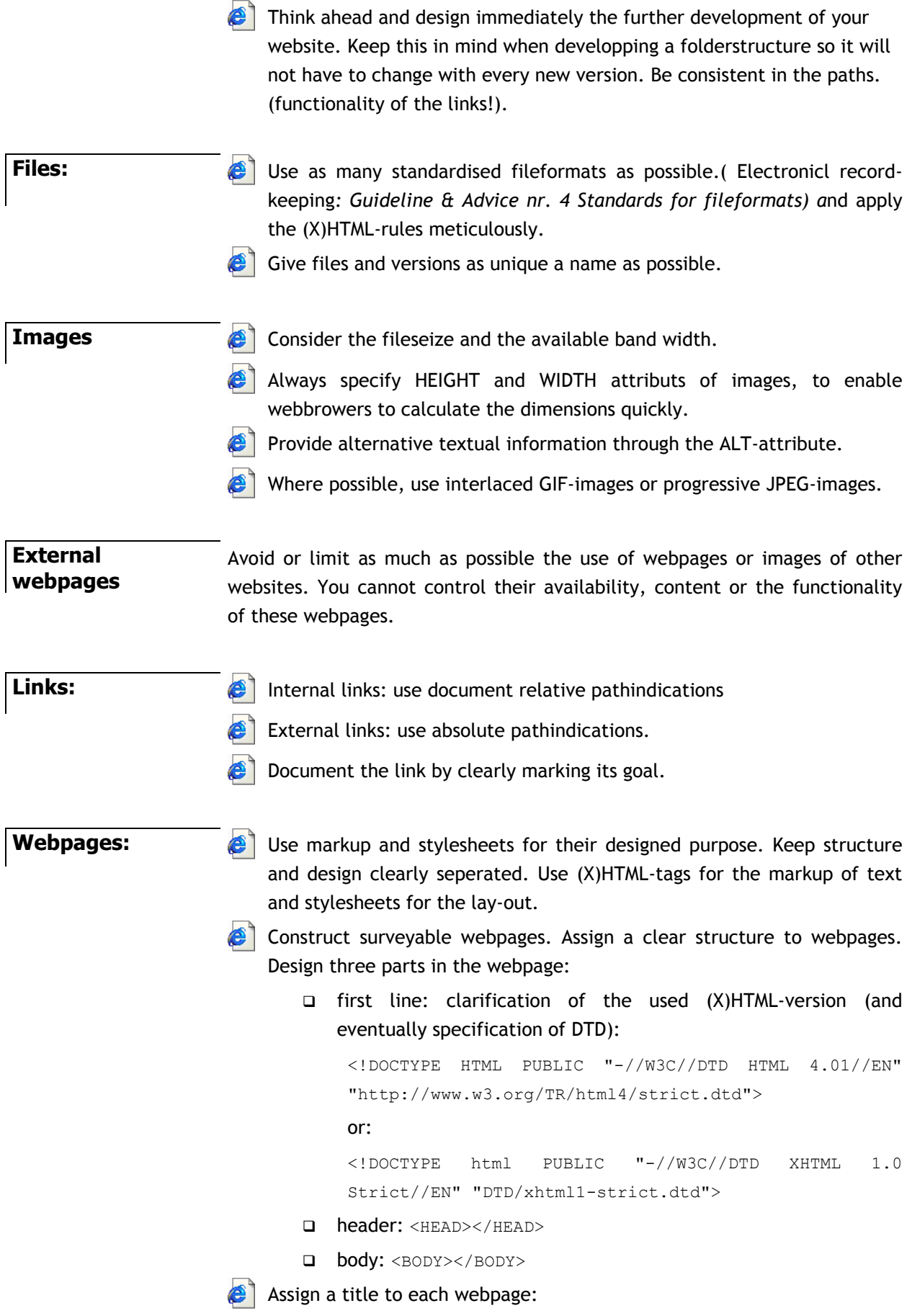

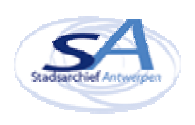

<TITLE>Guideline webdesign</TITLE>

Make sure that every webpage contains the necessary metadata and contextual data:

### **creation date:**

<META NAME="date\_creation" CONTENT="1 March 2002">

#### changement date:

<META NAME="date\_changement" CONTENT="1 April 2002">

### date of posting:

<META NAME="datum\_posting" CONTENT="1 April 2002">

#### name webdesigner:

<META NAME="webdesign" CONTENT= "Telepolis">

#### □ name author

<META NAME="author" CONTENT= "John Johnson">

### **For instance:**

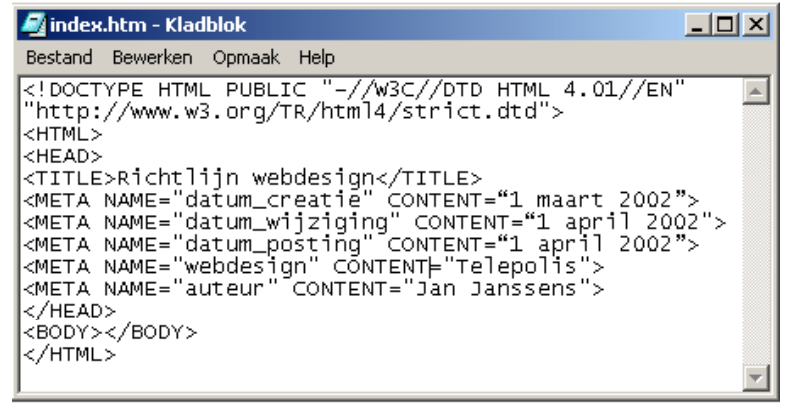

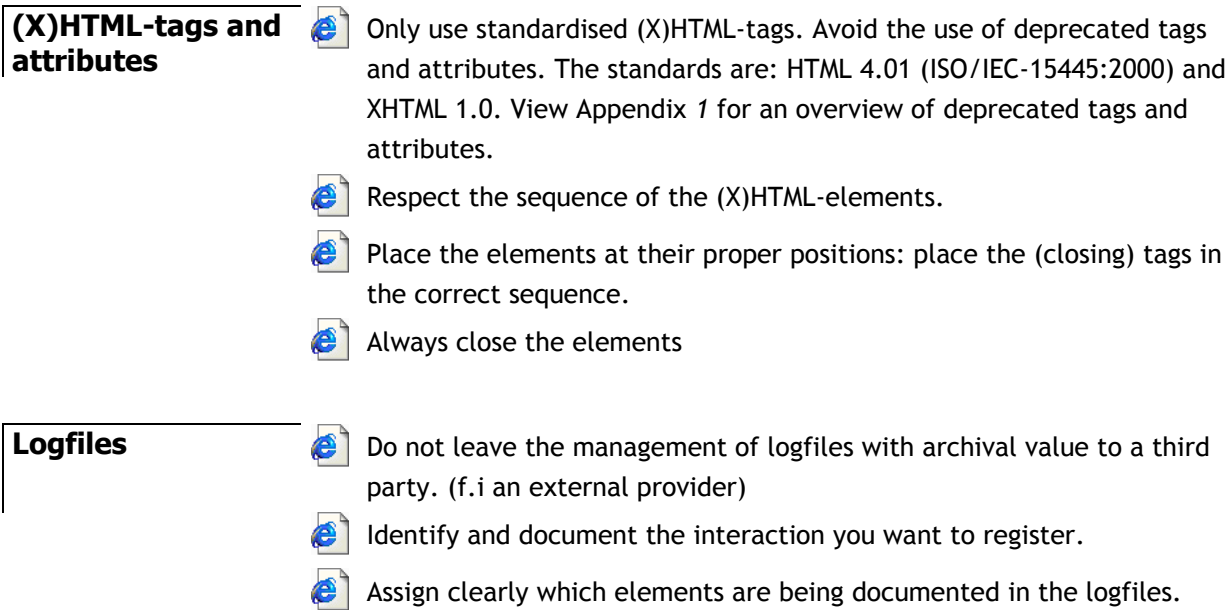

Avoid that logfiles are destroyed after an amount of time. File them

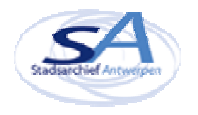

away on a magnetic carrier or an optical disk when the capacity of the harddisks is limited.

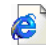

Document the tabels in logfiles.

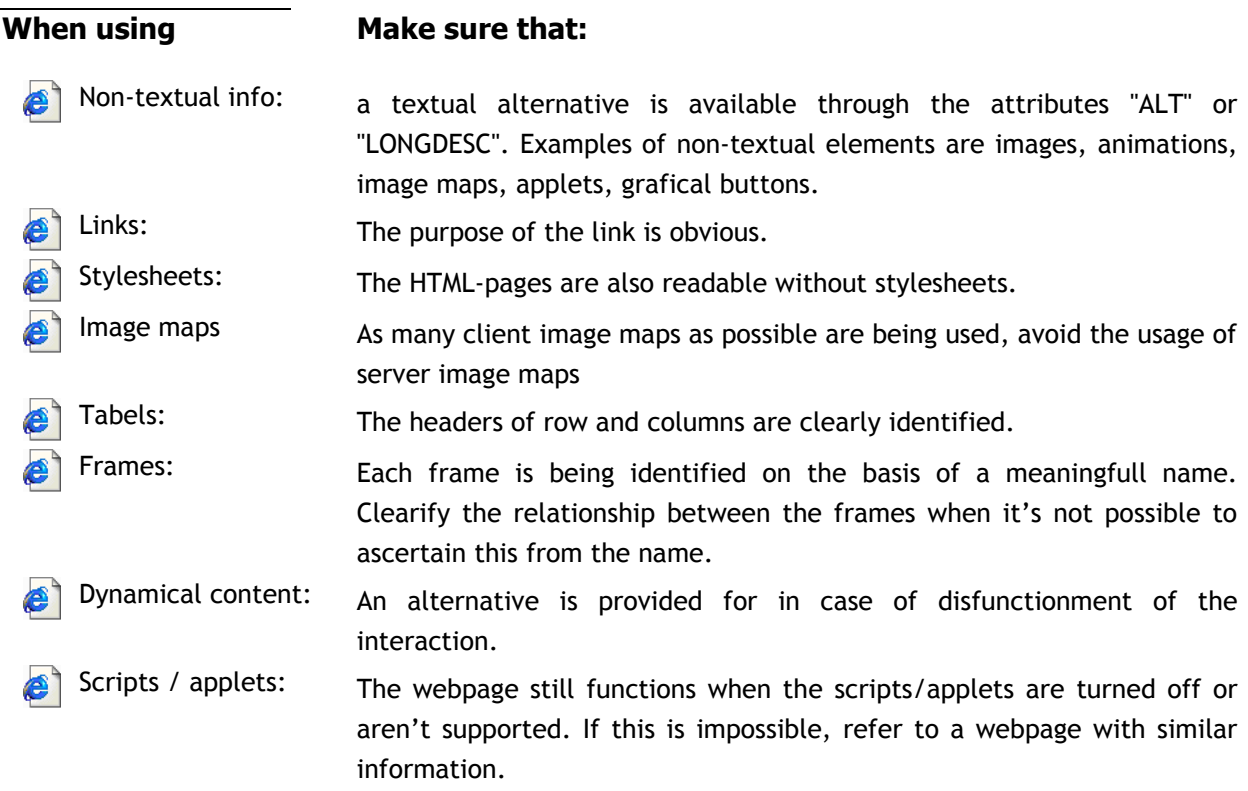

# 3. Guidelines for record-keeping

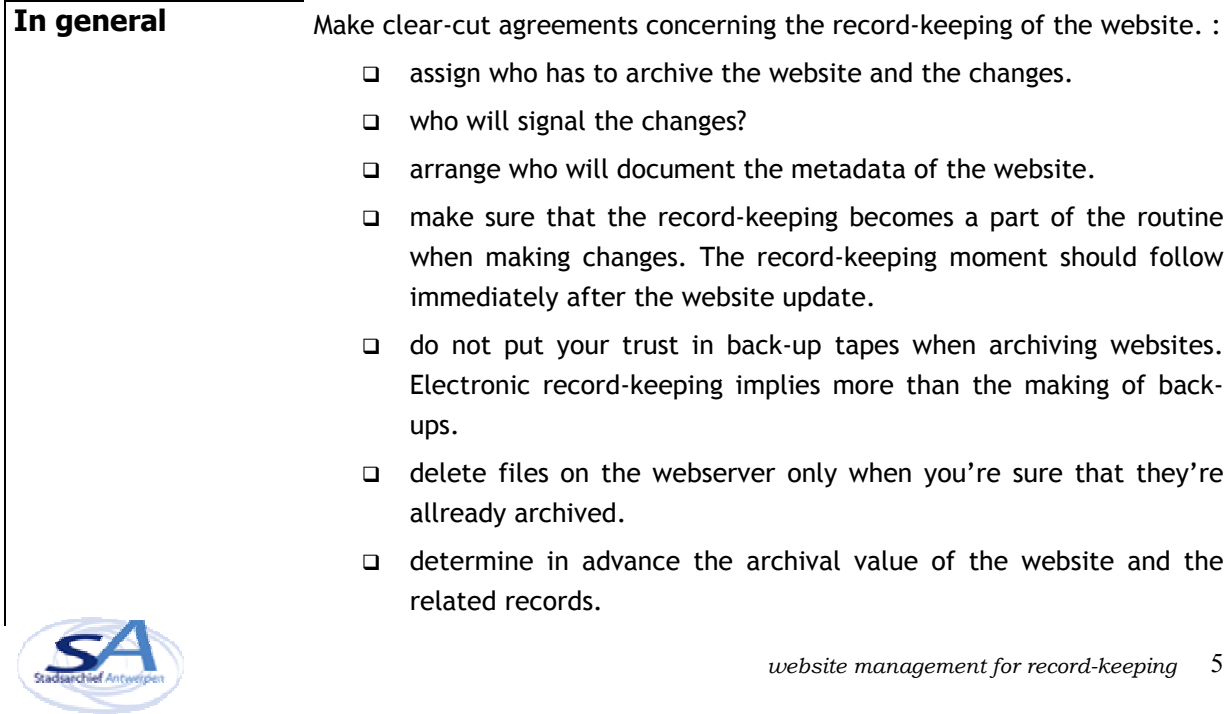

## **Website-archives** Keep an off–line website archive on the shared diskspace of the administrative, archival- or IT-service:

- create a seperate folder named 'Website\_archive for the archived websites and webpages of the service(s).
- $\Box$  keep this folder clearly seperated from the workfolders in which the webpages are created.
- $\Box$  limit the access rights to this folder.
- create new subfolders for each website and for each new version. Name this folder: 'Version\_X\_Y' (F.I.. Version\_2\_1).
- create regular safteycopies of the folder 'Website\_record'.

### **For instance:**

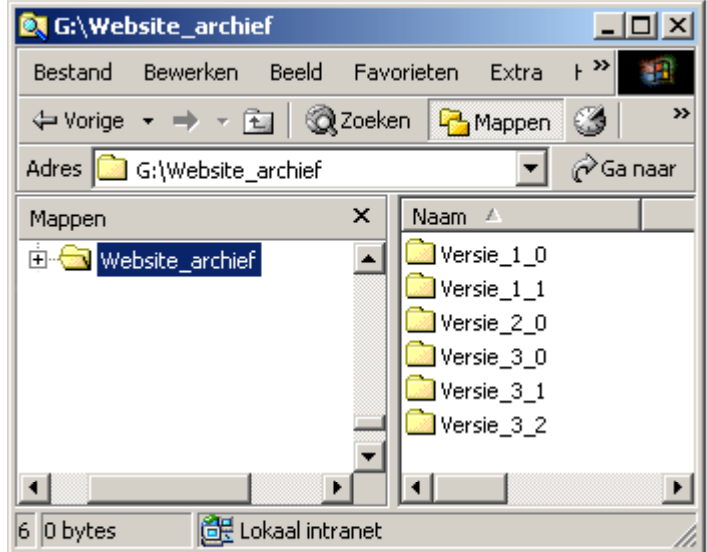

### **Document the website**

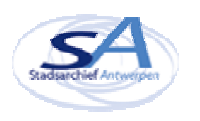

**Keeping record of version?**

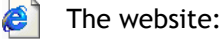

- at every major changement: file away a *full* version of the website. Place this version into a new subfolder of the folder " website\_archive".
- at each minor changement: file away the *changed* webpage and linked files (f.i. changed images). Place the webpage into the subfolder "updates" in the versionfolders. Add the date of posting to the filename.
- $\epsilon$  the scripts: copy the serverscripts after every change into the subfolder named "scripts". Add the date of posting to each filename or keep these records in a seperate file.

## **For instance:**

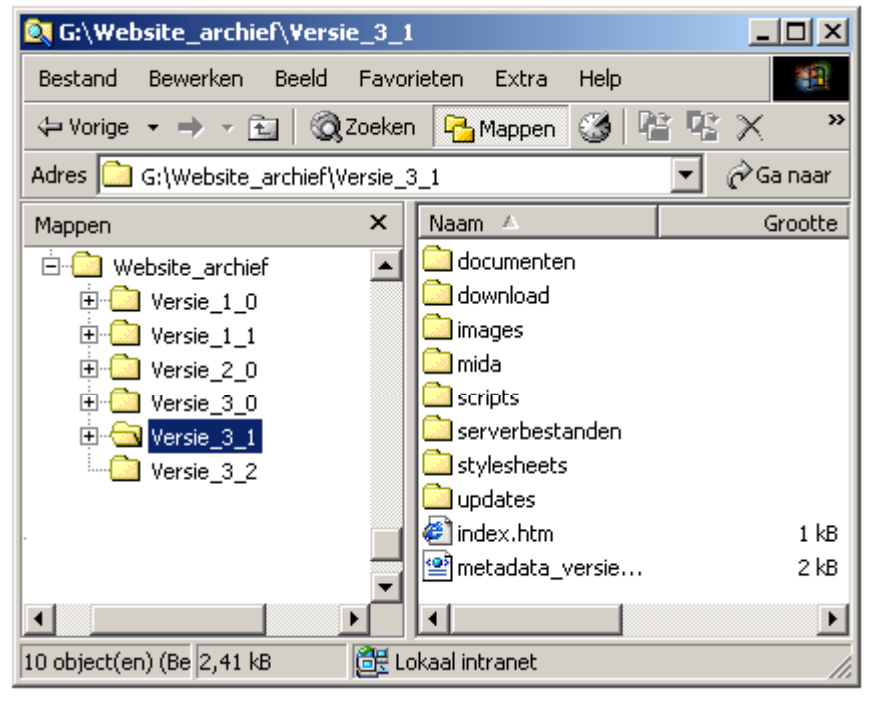

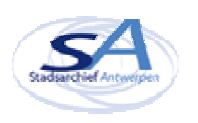

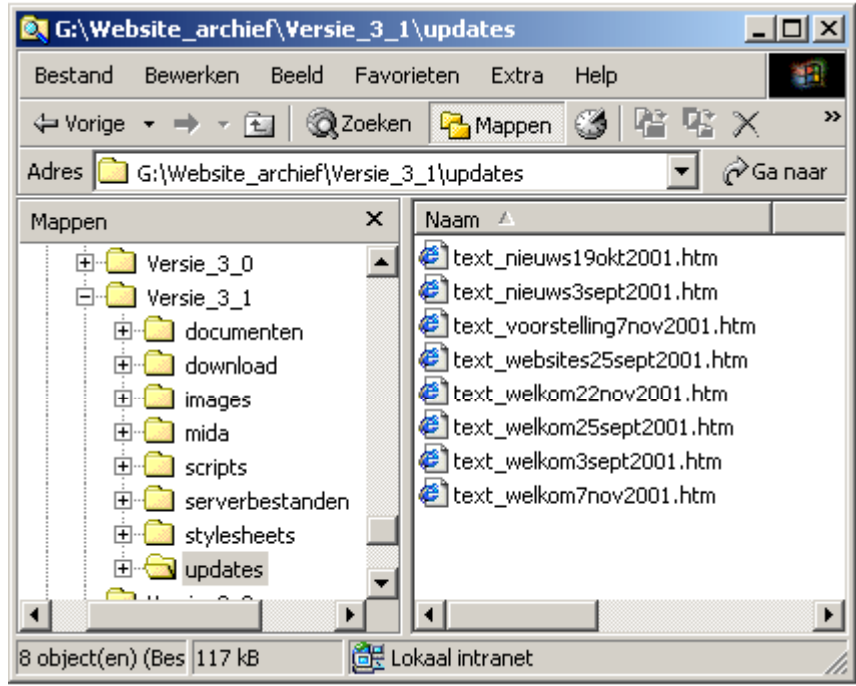

**Keeping records: how?**

 $\bullet$  Website with fixed content (no link to databases, Flash): copy the files from the webserver into the corresponding versionfolder.

Dynamic website (with a link to databases): make a snapshot of each website/page with an off-line browser. It's for this reason that every webpage is filed away as an HTML-file, even though the original files on the webserver are ASP-, PHP- of JSP-files. Copy the ASP-, PHP- or JSP-files from the webserver to the subfolder "serverfolders". Now you dispose of an HTML-version which can be consulted off line and you can also preserve the originial serverfiles with embedded serverscripts.

**Pointers?** Bear in mind the maximum filename length of 31 characters. Adjust the off line browser in such a way that the number of characters is limited.

> Adjust the off line browser in such a way that only the necessary files are placed off line. For instance, indicate that PDF-documents aren't saved when they remain present in the document management system.

Use the same structure as used in the directory structure.

Check whether the archived website contains all of the necessary files. Check especially the presence of

- ► the second layer of the roll- over images
- ► DTD's
- ► stylesheets

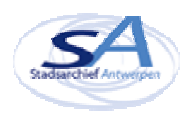

If necessary, copy the missing files from the webserver to the folder with the website-archives. Delete the files from the webserver only when you're sure that the website-archives contains all the files.

- $\bullet$  Check the filenames: when taking a snapshot with an off line browser "%20" can replace the interspaces so that the links don't work anymore.
- Check and rectify when necessary the links before admitting the website into the electronic archives. Do not forget to alter the links in the stylesheets.
- Switch the visitor counter and the automatic date off: define the scripts as (X)HTML-commentary.
- Websites in Flash: record the passwords of secured \*.swf-bestanden.

**Databases? Document management systems?** Dynamic websites are linked to databases and/or document management systems. The user calls up information from databases or adds information to them. It's not necessary to keep record of these databases and/or the content of document management systems each time when keeping record of the websites as interface themselves. This is only on condition that the information stays available in the databases or the document management systems and is being archived itself. Archive the databases or documents with archival value as seperate records. Record the link with the website in the metadata.

**E-mails** Websites with forms can give cause to the creation of e-mails. For archiving e-mails: DAVID-report on e-mailarchiving

([http://www.antwerpen.be/david\)](http://www.antwerpen.be/david)

Downloads on the Downloads which aren't made available through a database or a document **webserver** management system and which aren't saved at another place, are best archived with mirrors or snapshots of the website. Copy them directly from the webserver or with the aid of an off line browser.

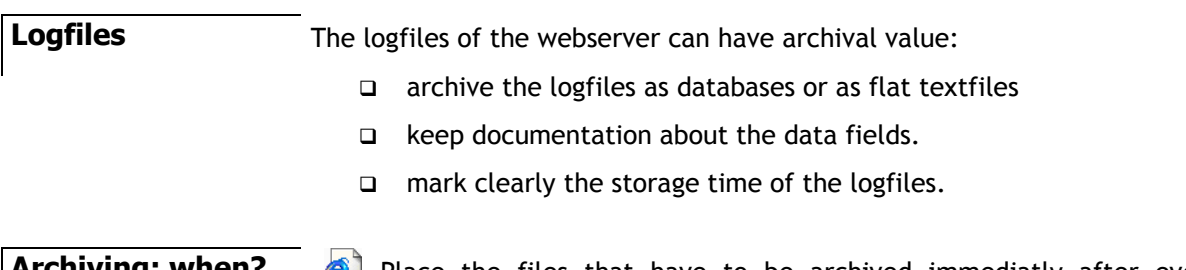

## **Archiving: when?** Place the files that have to be archived immediatly after every change in the website archive.

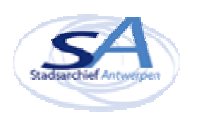

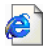

**D** Determine the procedure and the moment for deposition at the archival service.

Procedure: copy through the netwerk or CD

Moment: after every major version change.

# 4. **? Questions? Suggestions ?**

Turn to DAVID for all your questions and suggestions: e-mail: [david@stad.antwerpen.be](mailto:david@stad.antwerpen.be) telephonenumber: 00 32 (0)3 206 9415

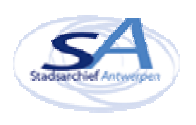

# Appendix 1: Deprecated tags and attributs

The HTML 4.01 specification is available on the website of *World Wide Web Consortium:* <http://www.w3.org/TR/html401/>

The XHTML 1.0 specification can be downloaded through<http://www.w3.org/TR/xhtml1/>

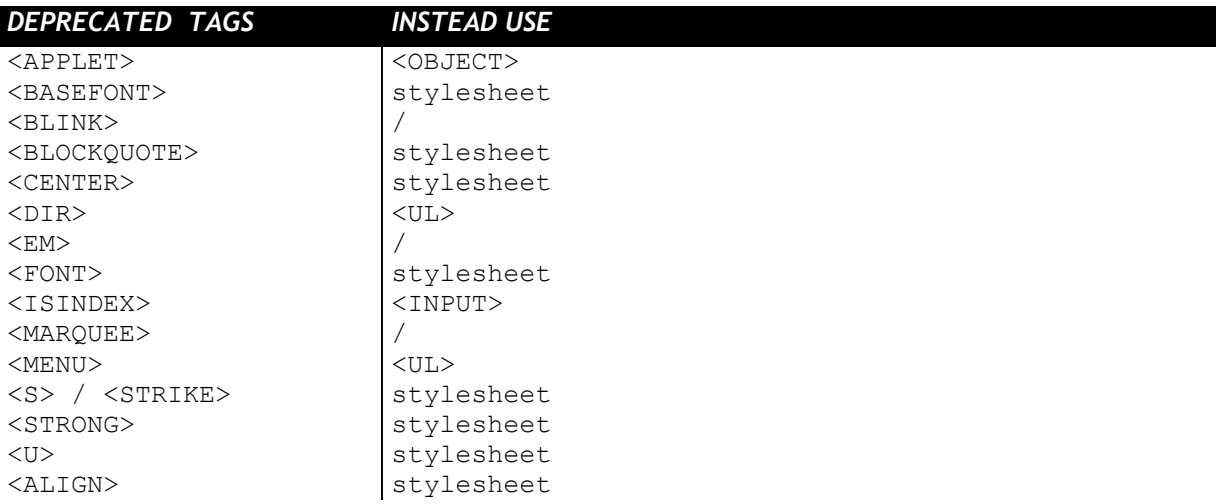

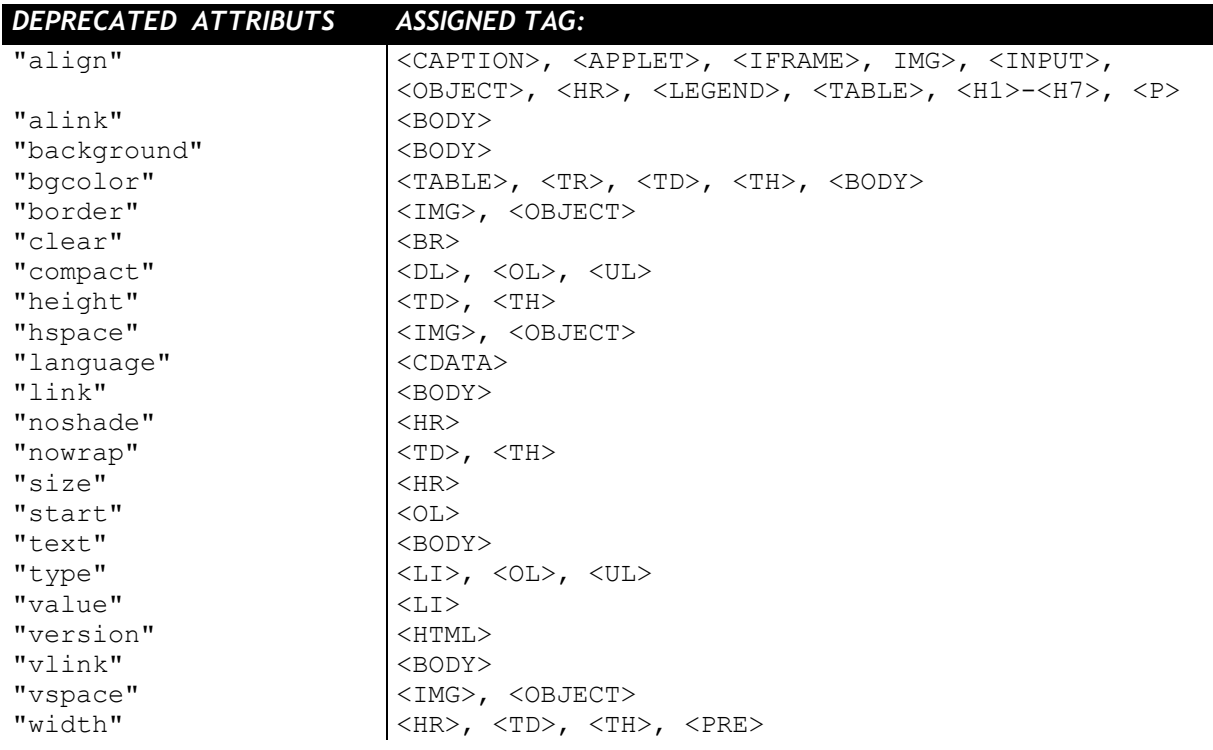

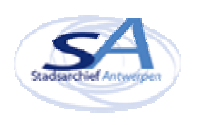